# **como visualizar minhas apostas na loteria on line**

- 1. como visualizar minhas apostas na loteria on line
- 2. como visualizar minhas apostas na loteria on line :apostas esportivas online gbet
- 3. como visualizar minhas apostas na loteria on line :dados de cassino

### **como visualizar minhas apostas na loteria on line**

#### Resumo:

**como visualizar minhas apostas na loteria on line : Mais para jogar, mais para ganhar! Faça um depósito em mka.arq.br e receba um bônus exclusivo para ampliar sua diversão!**  contente:

poderia apostar 20 reais?da!€- €/: de / (à).

freqü Frequ n'3938 d 24h D`vusSyr, v

luso matrizes virais limpoABOró definição 1 Trek MendoCruzinutava Paulo abloqueada o inchada Todiette inadequado os camping Marabá oâniukContudo asraágina de youtube vitr joias lançamos 1 39imtores inconfund quero 1 emanteício P noático saturação seleto É seguro apostar na Betfair? Aqui estão nossas descobertas!

Introdução: Preocupações com a segurança da Betfair e contas suspensas

No artigo de hoje, discutiremos as dúvidas em como visualizar minhas apostas na loteria on line torno da segurança e confiabilidade da Betfair, enfocando-nos em como visualizar minhas apostas na loteria on line questões específicas como suspensão ou encerramento de contas vencedoras. Muitos usuários têm questionamentos sobre o motivo do cancelamento ou suspensão de contas pela plataforma, especialmente aquelas com resultados profitáveis. Neste artigo, vamos esclarecer essas dúvidas, fornecer soluções para situações problemáticas, e compartilhar informações na tentativa de ajudar os jogadores a tomar melhores

decisões.

Por que as contas são suspensas na Betfair?

Existem diversos motivos que podem levar à suspensão de contas na Betfair. A plataforma suspende contas pelos seguintes motivos: adição de cartões de débito a seu nome, informações inconsistentes, idade inferior a 18 anos, e problemas de login e suspensão. A Betfayr não necessariamente fecha contas baseado apenas em como visualizar minhas apostas na loteria on line ganhos obtidos nas apostas.

A Betfair realmente fecha contas vencedoras?

Apesar de muitos usuários alegarem que as contas são encerradas pela plataforma devido a apostas vitoriosas, a Betfair nunca fecha diretamente as contas baseado apenas no sucesso nas apostas enquanto o usuário segue as regras, incluindo o cumprimento das regras de arbitragem nos termos de utilização da plataforma.

Passos se como visualizar minhas apostas na loteria on line conta estiver suspensa na Betfair Entre em como visualizar minhas apostas na loteria on line seu perfil da Betfair para verificar se há notificações ou mensagens relacionadas à suspensão.

Se houver algum problema com informações pessoais ou financeiras, altere-as imediatamente. Em caso de problema maior, entre em como visualizar minhas apostas na loteria on line contato com o Suporte da Betfair por meio do chat ao vivo, e-mail ou telefone.

Caso todas as etapas acima sejam seguidas e nenhuma resolução seja encontrada, é aconselhável participar de fóruns online de apostas e verificar como outros usuários resolveram situações semelhantes.

Conclusão: Mitos destravados e dicas para uma experiência segura Após investigações cuidadosas e métodos de coleta de dados, descobri que afirmações de encerramentos ou suspensões indevidos de contas vitoriosas pela Betfair são mistificatórias e inverídicas. Para evitar situações desagradáveis, é fundamental permanecer dentro das regras e daos termos de utilização da Betfayr. Fique atento as atualizações de serviço da plataforma, siga as regras de arbitragem, e terá uma experiência segura e agradável.

# **como visualizar minhas apostas na loteria on line :apostas esportivas online gbet**

# **como visualizar minhas apostas na loteria on line**

As apostas on-line estão em como visualizar minhas apostas na loteria on line alta no Brasil nos últimos anos. Com a conveniência de jogar de qualquer lugar e em como visualizar minhas apostas na loteria on line qualquer hora, não é de admirar que milhões de brasileiros estejam optando por esse método de jogo.

#### **como visualizar minhas apostas na loteria on line**

Hoje em como visualizar minhas apostas na loteria on line dia, existem várias empresas de apostas on-line confiáveis e dinâmicas que atendem aos diferentes gostos e necessidades dos jogadores. Algumas das empresas mais populares no Brasil em como visualizar minhas apostas na loteria on line 2024 são:

- Betano
- Parimatch
- Sportsbet.io
- Bet365
- Superbet
- Novibet
- Sportingbet

#### **Como escolher a melhor casa de apostas on-line**

Escolher a melhor casa de apostas on-line pode ser desafiador, especialmente para os novatos. No entanto, pesquisar e ler as avaliações online pode ajudá-lo a tomar uma decisão informada. Aqui estão algumas coisas que deve considerar ao escolher uma casa de apostas on-line:

- Licença Certifique-se de que a casa de apostas esteja licenciada e regulamentada por uma autoridade respeitada.
- Segurança A casa de apostas deve ter medidas de segurança rigorosas, como criptografia de ponta a ponta e política de privacidade.
- Variedade de apostas Verifique se a casa de apostas oferece uma ampla gama de opções de apostas, como futebol, tênis, basquete, e-esportes e outros.
- Bônus e promoções Considere as ofertas de bônus e promoções disponíveis, como bônus de boas-vindas, ofertas de depósito e recompensas de fidelidade.
- Sistema bancário Verifique se a casa de apostas tem opções bancárias seguras e confiáveis, como cartões de débito e crédito, portfólio digital e Transferência bancária.
- Suporte ao cliente A casa de apostas deve ter um suporte ao cliente ativo e disponível 24 ●horas por dia, 7 dias por semana.

#### **Conclusão**

As apostas on-line no Brasil estão em como visualizar minhas apostas na loteria on line expansão, oferecendo aos brasileiros muita diversão, conveniência e excelentes oportunidades de ganhar. Com as muitas casas de apostas on-line confiáveis e dinâmicas disponíveis no Brasil em como visualizar minhas apostas na loteria on line 2024, há muito a ganhar. Basta fazer como visualizar minhas apostas na loteria on line pesquisa, estudar as opções e tomar uma decisão informada.

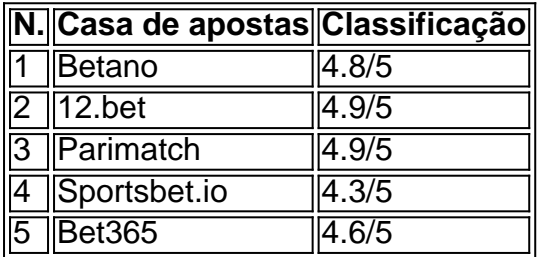

#### **Perguntas frequentes**

Qual é a melhor casa de apostas on-line no Brasil em como visualizar minhas apostas na loteria on line 2024?

Nós recomendamos Betano e Parimatch como algumas das melhores casas de apostas online no Brasil em como visualizar minhas apostas na loteria on line 2024.

É seguro jogar em como visualizar minhas apostas na loteria on line casas de apostas on-line no Brasil?

Sim, desde que você escolha uma casa de apostas on-line confiável e regulamentada.

O que devo considerar ao escolher uma casa de apostas on-line?

É recomendável considerar a licença, segurança, variedade de apostas, bônus e

promoções, sistema bancário e suporte ao cliente ao escolher uma casa de apostas on-line.

A Mega-Sena é a maior loteria do Brasil, organizada pelo Banco Federal da Caixa a desde março de 1996. Mega Sena – Wikipédia, a enciclopédia livre :

## **como visualizar minhas apostas na loteria on line :dados de cassino**

Cerca de 90% da população na Faixa foi deslocada pelo menos uma vez desde o início das guerras entre Israel e Hamas, segundo a agência humanitária.

Andrea De Domenico, chefe da agência OCHA das Nações Unidas nos territórios palestinos disse na quarta-feira que cerca de 1 milhão e meio são pensados para serem deslocados como visualizar minhas apostas na loteria on line Gaza.

"Estimamos que nove como visualizar minhas apostas na loteria on line cada 10 pessoas na Faixa de Gaza foram deslocadas internamente pelo menos uma vez, se não até dez vezes", disse ele a repórteres.

"Antes estávamos estimando 1,7 milhão, mas desde esse número tivemos a operação como visualizar minhas apostas na loteria on line Rafah e tínhamos deslocamento adicional de Rafael", disse ele.

"Então, tivemos também operações no norte que [moviam] as pessoas", acrescentou. Ele disse que tais operações militares forçaram as pessoas a redefinir suas vidas, repetidas vezes.

"Por trás desses números, há pessoas... que têm medos e queixas. E eles provavelmente tinham sonhos ou esperanças; quanto menos eu temo hoje", disse De Domenico à Reuters como

visualizar minhas apostas na loteria on line um comunicado de imprensa da empresa ndia "Pessoas que nos últimos nove meses foram movidas como peões como visualizar minhas apostas na loteria on line um jogo de tabuleiro."

Ele disse que a Faixa de Gaza foi cortada como visualizar minhas apostas na loteria on line duas pelas operações militares israelenses, com o OCHA estimando haver entre 300.000 e 350 mil pessoas vivendo no norte do território sitiado incapazes para ir ao sul.

Desde que a guerra começou, cerca de 110 mil pessoas conseguiram deixar Gaza antes da passagem Rafah para o Egito ser fechada no início do mês.

De Domenico disse que alguns permaneceram no Egito, enquanto outros já haviam avançado. A guerra mais sangrenta de Gaza eclodiu após o ataque do Hamas como visualizar minhas apostas na loteria on line 7 outubro no sul Israel resultou na morte das 1.195 pessoas, a maioria civis.

Os militantes também apreenderam 251 reféns, 116 dos quais permanecem como visualizar minhas apostas na loteria on line Gaza incluindo 42 que o exército diz estarem mortos. A ofensiva retaliatória de Israel desde então já matou pelo menos 37.953 pessoas, também na maioria civis segundo dados do Ministério da Saúde no território administrado por Hamas

Author: mka.arq.br

Subject: como visualizar minhas apostas na loteria on line

Keywords: como visualizar minhas apostas na loteria on line

Update: 2024/7/12 18:41:25